# Lecture-5

## **Margin**–

The *margin* property defines the space around an HTML element. It is possible to use negative values to overlap content.

### **Example-**

```
<html>
    <head>
    </head>
    <body>
       <p style="margin: 15px; border:1px solid black;"> 
       all four margins will be 15px 
      \langle/p>
    </body>
```
</html>

## **Margin Bottom Property-**

### **Example-**

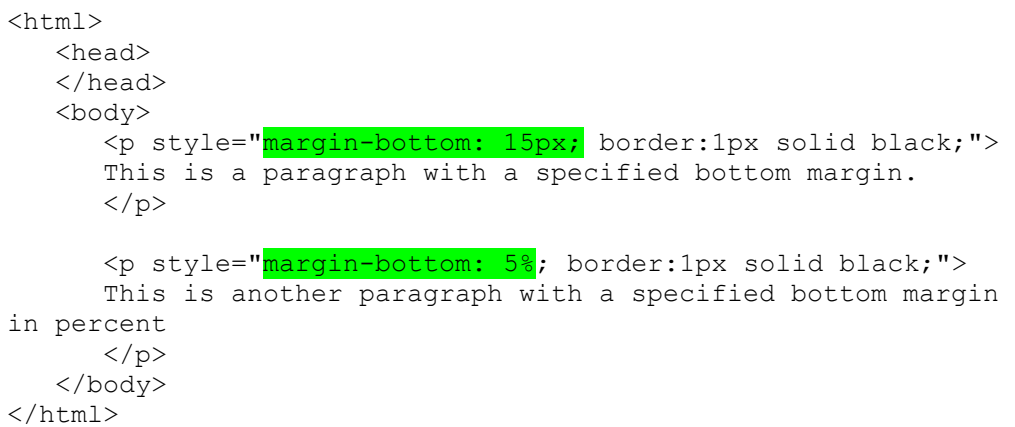

## **Margin Top Property-**

## **Example-**

 $\hbox{\tt >}$  <head> </head>

```
 <body>
        <p style="margin-top: 15px; border:1px solid black;">
       This is a paragraph with a specified top margin.
      \langle/p>
       <p style="margin-top: 5%; border:1px solid black;"> 
       This is another paragraph with a specified Top margin in 
percent
       \langle/p>
    </body>
\langle/html\rangle
```
## **Margin Left Property-**

#### **Example-**

```
<html> <head>
    </head>
    <body>
       <p style="margin-left: 15px; border:1px solid black;">
       This is a paragraph with a specified Left margin.
      \langle/p>
       <p style="margin-left: 5%; border:1px solid black;"> 
       This is another paragraph with a specified Left margin 
in percent
      \langle/p>
    </body>
</html>
```
## **Margin Right Property-**

#### **Example-**

```
\hbox{\tt <html>>} <head>
    </head>
    <body>
       <p style="margin-right: 15px; border:1px solid black;">
      This is a paragraph with a specified Right margin.
      \langle/p>
       <p style="margin-right: 5%; border:1px solid black;"> 
       This is another paragraph with a specified Right margin 
in percent
      \langle/p>
    </body>
\langle/html\rangle
```
## **CSS Padding**–

The *padding* property allows you to specify how much space should appear between the content of an element and its border.

#### **Example-**

```
<html> <head>
    </head>
    <body>
        <p style="padding: 15px; border:1px solid 
black;"> 
       all four padding will be 15px 
       \langle/p>
    </body>
```
</html>

## **Padding Top Property-**

#### **Example-**

```
<html> <head>
    </head>
    <body>
       <p style="padding-top: 15px; border:1px solid black;">
       This is a paragraph with a specified top padding
      \langle/p>
       <p style="padding-top: 5%; border:1px solid black;">
       This is another paragraph with a specified top padding 
in percent
      \langle/p>
    </body>
```
</html>

## **Padding right Property-**

#### **Example-**

```
<html> <head>
    </head>
```

```
 <body>
    <p style="padding-right: 15px; border:1px solid black;">
   This is a paragraph with a specified right padding
```

```
\langle/p>
       <p style="<mark>padding-right: 5%</mark>; border:1px solid black;">
        This is another paragraph with a specified right padding 
in percent
       \langle/p>
    </body>
\langle/html\rangle
```
## **Padding Bottom Property-**

#### **Example-**

```
<html>
    <head>
    </head>
    <body>
       <p style="padding-bottom: 15px; border:1px solid 
black;">
       This is a paragraph with a specified bottom padding
      \langle p \rangle <p style="padding-bottom: 5%; border:1px solid black;">
       This is another paragraph with a specified bottom
padding in percent
      \langle/p>
    </body>
</html>
```
## **Padding Left Property-**

#### **Example-**

```
<html> <head>
    </head>
    <body>
       <p style="padding-left: 15px; border:1px solid black;">
       This is a paragraph with a specified Left padding
      \langle/p>
       <p style="padding-left: 5%; border:1px solid black;">
       This is another paragraph with a specified Left padding 
in percent
      \langle/p>
    </body>
```
</html>